# **Descargar Autocad Gratis Para Pc 2019 \_HOT\_**

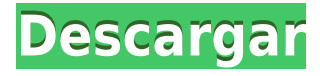

Si bien sus aplicaciones en línea son fáciles de usar, AutoCAD Crack para Windows contiene muchas funciones, lo que significa que son bastante pesadas. Si está buscando un CAD basado en web más ligero, le recomendaría usar algo como Solidworks. Es gratis, y es fácil de usar. Es posible que no tenga todas las características de AutoCAD, pero aun así lo ayudará a comenzar a usar CAD web y le ahorrará dinero. ZipForge es un software CAD de código abierto que es muy rápido y puede hacer diferentes tipos de dibujos, como paredes, puertas, ventanas, escaleras, armarios, escaleras, etc. Simplemente escriba la información relevante y aparecerá un nuevo dibujo. El modelo se completa en solo unos minutos. No todos pueden usar exactamente el mismo modelo que yo. Algunas características pueden ser limitadas. Sin embargo, las características principales son lo suficientemente buenas. Debe agregar algunos parámetros más en la configuración y luego el software le dará una estructura. Se pueden crear dibujos esquemáticos agregando los módulos de componentes. Puede cambiar sus parámetros y elegir si desea un modelo 2D o 3D. Tiene muchas funciones y puede crear dibujos en varios formatos de archivo, como DXF, BMP, EPS, GIF, PNG y PDF. El software es muy fácil de usar y es muy efectivo para quienes desean crear borradores y proyectos rápidos. Lo último que tengo que mencionar es que el auto cad es muy fácil de usar, es muy fácil aprender las teclas y los comandos. El software es muy fácil de aprender pero el software no es confuso. ZDesigner es una herramienta CAD de código abierto, gratuita y fácil de usar que utiliza formatos de archivo nativos de Linux para el diseño y el dibujo. Su principal ventaja es que puede leer y escribir directamente en la mayoría de los tipos de archivos nativos para que pueda comenzar a trabajar con formatos de archivo, como .Dwg, .3dm, .stl, .so y más. Autodesk, como la mayoría de las otras empresas, viene con la versión gratuita de AutoCAD, pero son muy exigentes con respecto a dónde realizan cambios en los archivos predeterminados.Lo limitan a usar la versión gratuita de AutoCAD en el sistema operativo Windows de 16 bits o anterior.

### **AutoCAD Descargar Código de activación con Keygen Clave de licencia llena Windows 10-11 2022 Español**

**Descripción:** El propósito del curso es proporcionar tanto a los estudiantes como a los ingenieros en ejercicio un nuevo conocimiento del proceso de construcción de un puente. El curso cubrirá los conceptos básicos de la construcción de un puente. Con la ayuda de dibujos paramétricos, los estudiantes aprenderán a diseñar un puente genérico con fines de análisis. Una vez diseñado el puente genérico, los alumnos aprenderán a realizar un análisis paramétrico del diseño. El análisis incluye la determinación de las fuerzas sobre los componentes del puente. Con el software Simbrid, los estudiantes calcularán estas fuerzas y, en última instancia, las tensiones en el puente. Una vez que se determinen las tensiones, los estudiantes realizarán cambios en el diseño para reducir la tensión y, en última instancia, se analizarán los cambios. Requisito previo: NCC GEN ED -n/a Se ofrece: otoño, verano Ahora tengo este punto en el dibujo, y si quiero editar la información asociada con ese símbolo tengo muchas formas de hacerlo. Esto es algo útil para las cosas que se agregan al dibujo. Pero, ¿y si quisiera usar esto como un punto que es importable? Si importo este dibujo a otra herramienta que comprenda AutoCAD, tengo la oportunidad de incorporar esos puntos junto con la geometría y usar la información del punto para personalizar cualquier dato adicional que necesite incluir en el dibujo. Veremos eso a continuación. Vayamos al espacio de la herramienta principal y observemos el punto de descripción que creé. Si nos desplazamos hacia abajo, observe que esas claves de descripción ahora se usan como parámetros para la información de descripción, y observe la información de puntos que podemos usar para personalizar aún más esos datos. **Cobertura de**

#### **prensa**

Cuando la cobertura de prensa está asociada con una descripción de un modelo 3D, la sección de cobertura de prensa del modelo se muestra con la misma información de referencia que la del cuerpo de la descripción. 5208bfe1f6

## **AutoCAD Descarga gratis Torrent completo del número de serie X64 2022 En Español**

Hay mucho que aprender sobre AutoCAD. Si está buscando ingresar a una profesión en la que usará software CAD, tómese el tiempo para aprender a usarlo, porque será una parte muy importante de su futuro trabajo. AutoCAD tiene muchas funciones poderosas para dibujar, por lo que debe usarlo en su trabajo diario. Se le pedirá regularmente que mire dibujos arquitectónicos o de ingeniería, revise las facturas de los contratistas o se reúna con los clientes. Aprender AutoCAD hará que todas esas tareas sean más fáciles. Creo que para la mayoría de las personas, aprender AutoCAD o cualquier otro software es como aprender a conducir un automóvil. Nunca estará realmente listo para conducir un automóvil hasta que lo haya hecho varias veces, el examen de manejo es de la misma manera con AutoCAD. Debes practicar, practicar y practicar antes de poder hacerlo bien. Si recién está comenzando, probablemente sea mejor comenzar con un curso para principiantes. AutoCAD es una poderosa herramienta que arquitectos, ingenieros y otros profesionales utilizan en todo el mundo. Es una herramienta versátil que se puede utilizar de muchas maneras diferentes. Al aprender AutoCAD, puede ahorrar mucho tiempo porque no necesita usar otro software para hacer el trabajo. AutoCAD es un programa muy potente. Se utiliza para crear dibujos para muchos campos de la ingeniería, como arquitectura, mecánica, civil, construcción e incluso automoción. Esto puede ser una parte integral de una profesión. Si desea aprenderlo para utilizarlo en una profesión, debe encontrar un buen lugar para aprender. Ahora que sabe más sobre AutoCAD, puede encontrar rápidamente más información de aprendizaje, foros de AutoCAD, foros comunitarios en la Web. Póngase en contacto con su oficina local de Autodesk y encuentre tutores locales y tutoriales en video en línea. Por último, pregunte a sus vecinos de AutoCAD en la carretera o al lado si puede tomar prestado su manual. AutoCAD for Beginners' Book es un buen recurso para trabajar. Este libro existe desde hace mucho tiempo y es bastante completo.Asegúrese de consultar toda la serie de libros de AutoCAD para principiantes. Tiene casi toda la información que necesita para comenzar a usar AutoCAD. No se detenga solo en el libro Introducción a Autodesk AutoCAD. Lea los demás también.

descargar autocad portable para pc autocad para descargar gratis para pc descargar programa autocad para pc descargar autocad 2020 gratis para pc descargar autocad 2017 gratis para pc descargar autocad 2013 gratis para pc descargar autocad 2022 gratis para pc descargar autocad 2007 gratis para pc descargar autocad 2023 gratis para pc como descargar autocad para mi pc

El comando de dibujo, "Arrastrar", es una forma extremadamente popular de crear objetos. Para usar "Arrastrar", primero debe crear un agujero que cubra el área que desea dibujar, luego sígalo con la herramienta. Podrá crear una caja curva perfecta, pero hay otras formas de lograr su objetivo. Es posible que haya aprendido acerca de uno de estos antes. También tiene referencias a objetos, que le permiten elegir cualquier ubicación en la pantalla y crear instantáneamente una línea perfecta. Puede verlo usted mismo seleccionando el comando de dibujo y haciendo clic en "Ajustar". Si le preocupa lo difícil que es aprender AutoCAD, comience con un producto menos sofisticado. Una de las razones más importantes para dedicarse a la redacción profesional es beneficiarse de las funciones del procesador de textos. Estas aplicaciones incluyen grosor de línea, color, fuentes y muchas otras herramientas de flujo de trabajo que hacen que sus dibujos se vean geniales. Sin

embargo, si te gusta el diseño digital de cualquier tipo, **tienes que aprender AutoCAD. Si alguna vez espera conseguir un trabajo, debe aprender AutoCAD**! ¿Las buenas noticias? El aprendizaje en realidad no es tan difícil. AutoCAD es definitivamente más difícil de aprender que algunos de los otros programas de la competencia. Definitivamente lleva mucho tiempo aprender, pero al enseñar necesitará ser paciente y explicar en cada punto para que el estudiante pueda entender exactamente lo que está pasando. Tengo muchas ganas de escuchar más historias sobre cómo se utiliza AutoCAD en las escuelas. AutoCAD es un software complejo que puede ser más difícil de aprender. Se necesita una gran cantidad de tiempo para aprender y se necesita mucha paciencia para enseñar a otros debido a sus requisitos técnicos. Una vez que haya completado su capacitación y adquirido una comprensión clara de cómo funciona el software, incluso los materiales del curso más avanzados pueden ser más difíciles de dominar de lo habitual.Mientras que otros programas de entrenamiento automático ofrecen tutoriales, documentación y muchas lecciones intermedias que se pueden omitir, AutoCAD no lo hace. Desafortunadamente, AutoCAD no proporciona la documentación completamente detallada que los usuarios de AutoCAD esperarían.

La interfaz de AutoCAD es bastante similar a las otras aplicaciones 3D. Para tener éxito con AutoCAD, es esencial que aprenda algunas cosas. Las interfaces de cada herramienta son muy similares, con algunas peculiaridades que son exclusivas de cada herramienta. Los usuarios más experimentados saben que siempre hay más que aprender, por lo que no se puede aprender todo en un día, ni en una semana, ni en unos meses, ni se debe intentar. Puede usar las versiones de prueba de AutoCAD para practicar sus habilidades de dibujo durante un mínimo de un mes y revisar todo lo que aprendió en los pasos anteriores. Los libros mencionados anteriormente son buenas opciones para aquellos que deseen aprender AutoCAD a través del aprendizaje en línea. Este aprendizaje en línea generalmente requiere algunos conocimientos previos y una buena conexión a Internet para acceder a los cursos. Este aprendizaje en línea puede ser relativamente económico y, a menudo, se ofrece en un formato de inscripción abierta. Este aprendizaje generalmente no implica adquirir una licencia de software para el software, por lo que es bueno si solo está interesado en aprender el software y no en utilizarlo a diario. No es necesario descargar este software y, por lo general, funciona en computadoras, tabletas y teléfonos inteligentes. La duración y el contenido del curso varían según el proveedor del curso, pero los cursos básicos pueden durar horas y tener una gran cantidad de contenido, incluidos videos e imágenes. Puede ser más eficiente comenzar con las características de bajo nivel de AutoCAD y luego pasar a las de alto nivel. Es una buena idea aprender primero las herramientas y comandos básicos de dibujo y luego pasar a los comandos y herramientas más avanzados una vez que haya dominado las herramientas básicas de dibujo. Esto le ahorrará tiempo a largo plazo y hará que su aprendizaje sea mucho más eficiente. AutoCAD es, de hecho, una herramienta para personas en varios campos de las industrias mecánica y aeroespacial.En la tecnología actual y las tendencias de desarrollo digital, esos campos tenderán a florecer en los próximos años. Para mantenerse al día, es necesario aprender las últimas habilidades y conocimientos para los estudiantes y profesionales de hoy.

#### <https://techplanet.today/post/descargar-autocad-2017-gratis-en-espanol-softonic>

AutoCAD no es difícil de aprender. Puede obtener ayuda excelente y también puede orientarse a través de los miles de cuadros de diálogo simplemente usando los menús. Es fácil resolver la mayoría de los comandos por su cuenta. Sin embargo, aún necesita buscar ayuda en línea o desarrollar su propio conocimiento. Si está trabajando con un colega que está familiarizado con el software, pueden compartir su pantalla entre ellos. Esto puede ser de gran ayuda, ya que pueden

comparar los dibujos de los demás y su amigo puede ayudarlo a resolver lo que se ha perdido. De hecho, el salón de clases es un método educativo muy efectivo, pero un salón de clases formal muchas veces pierde las experiencias individuales que ocurren en cada estudiante. Un estudiante puede tener una experiencia difícil en un salón de clases. Las diferentes necesidades de cada alumno pueden ser una experiencia de aprendizaje para un profesor. Los estudiantes que están ocupados en el salón de clases pueden prestar más atención al maestro cuando está hablando. Un maestro que es receptivo a los cambios en la vida de un estudiante y puede comprender las necesidades de cada estudiante individual, alentará a los estudiantes a hablar y participar más. Un alumno tendrá más interés por aprender si siente que su profesor comprende su situación. Mientras usa el software, es importante prestar atención a todas las opciones y funciones del menú. Esto incluye el uso de la ayuda de funciones y comandos disponible en cualquier momento para ayudarlo a acceder a los comandos y funciones más importantes. Además, activar la Ayuda cuando usa el software puede proporcionar información útil e información sobre AutoCAD, que es esencial para comprender cómo usar el software CAD. Si desea aprender AutoCAD, debe comenzar a aprender el software aprendiendo primero los conceptos básicos. Muchas personas buscan excelentes recursos de tutoría de AutoCAD para ayudarlos a aprender AutoCAD. Muchas otras personas preguntan por el mejor software para AutoCAD. Algunas personas están en el lado nerd de las cosas que buscan lo siguiente.

Un principiante que busca aprender CAD puede verse abrumado por la gran cantidad de funciones y opciones disponibles. Sin embargo, no tiene por qué ser así. Con un poco de planificación, puede usar las funciones básicas de AutoCAD en un proyecto antes de intentar trabajar en funciones aún más avanzadas. En última instancia, esta es una excelente manera de aprender el software sobre la marcha, en lugar de hacerlo todo a la vez. Una de las razones más importantes para aprender AutoCAD es que es un paquete integral que puede ser utilizado por prácticamente cualquier persona. Es una herramienta poderosa que, con la capacitación adecuada, puede ayudarlo a completar casi cualquier proyecto de diseño, no solo de arquitectura e ingeniería. Lo bueno de los tutoriales en línea es que hay muchos recursos disponibles. A menudo es más fácil aprender AutoCAD si puede acceder a un tutorial en línea que si tiene que buscar un tutor local o si tiene que programar lecciones. Una vez que haya encontrado un buen recurso de aprendizaje, solo necesita asegurarse de que realmente comprende los pasos y la mejor manera de avanzar. El diseño de la interfaz de usuario de AutoCAD facilita el aprendizaje al facilitar la visualización y el trabajo en diferentes dimensiones, materiales y cantidades. Además, los clientes pueden instalar complementos que les permiten personalizar el diseño y la funcionalidad de la interfaz de usuario para satisfacer sus necesidades específicas. Las herramientas y opciones disponibles en AutoCAD permiten diferentes tipos de dibujo y muchas más funciones útiles que no están disponibles en otros programas. Puede hacer algunos de los diseños y dibujos de ingeniería más famosos del mundo. Aunque la curva de aprendizaje puede ser empinada al principio, los resultados son excepcionales. Puede decidir tomar clases de AutoCAD, pero si no tiene el dinero y simplemente no puede pagarlo, puede hacerlo usted mismo. La buena noticia es que no te quedarás atascado aprendiendo algo que no entiendes; si te encuentras con un problema, siempre habrá alguien que te ayude.

[https://instafede.com/wp-content/uploads/2022/12/Autocad\\_2021\\_Descargar\\_E\\_Instalar\\_Crack\\_VERI](https://instafede.com/wp-content/uploads/2022/12/Autocad_2021_Descargar_E_Instalar_Crack_VERIFIED.pdf) [FIED.pdf](https://instafede.com/wp-content/uploads/2022/12/Autocad_2021_Descargar_E_Instalar_Crack_VERIFIED.pdf)

[https://www.phuketallservices.com/wp-content/uploads/2022/12/AutoCAD-Versin-completa-de-Keyge](https://www.phuketallservices.com/wp-content/uploads/2022/12/AutoCAD-Versin-completa-de-Keygen-For-Mac-and-Windows-ltimo-laNzamieNto-2023-En-Espaol.pdf) [n-For-Mac-and-Windows-ltimo-laNzamieNto-2023-En-Espaol.pdf](https://www.phuketallservices.com/wp-content/uploads/2022/12/AutoCAD-Versin-completa-de-Keygen-For-Mac-and-Windows-ltimo-laNzamieNto-2023-En-Espaol.pdf)

<https://turn-key.consulting/2022/12/15/autocad-22-0-con-llave-codigo-de-activacion-2023/> [https://www.proindustria.net/wp-content/uploads/2022/12/AutoCAD-Descarga-gratis-hackeado-GRIE](https://www.proindustria.net/wp-content/uploads/2022/12/AutoCAD-Descarga-gratis-hackeado-GRIETA-WinMac-2022.pdf)

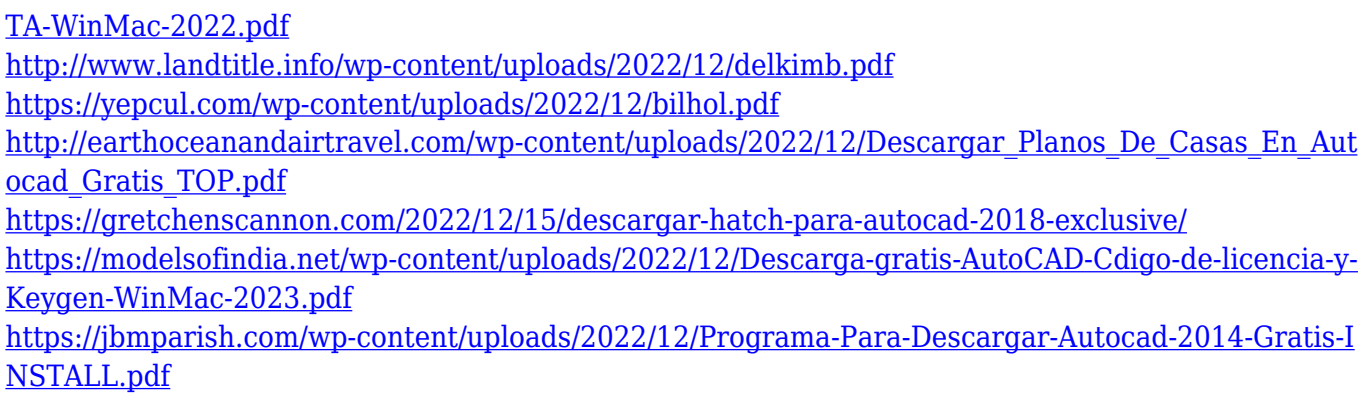

No aprendí AutoCAD, pero aprendí otros programas de software y usé AutoCAD para modelado 3D/diseño arquitectónico en el pasado. Todo es igual, pero es mucho más fácil de entender y puedes usarlo mucho más rápido.

Para muchas personas, AutoCAD es el estándar en el campo del dibujo, por lo que si está buscando un programa que pueda abrir, abrir y trabajar mucho, entonces es muy fácil de aprender. Para asegurarse de tener éxito con AutoCAD, es importante que sepa cuál es el objetivo y lo que quiere hacer antes de intentar aprender AutoCAD. Puede elegir entre muchos tipos de opciones de aprendizaje, pero debe elegir la adecuada para usted. He usado Autocad durante algunos años y es un programa muy fácil de usar. Lo he usado para crear un modelo 3D de una habitación de mi casa y ha sido muy fácil de usar. Tuve algunos problemas cuando empecé a trabajar con él. La parte más difícil para mí fue cómo acceder a la información en el programa. Pero pude ponerme al día en poco tiempo. AutoCAD es en realidad un programa muy fácil de aprender si planifica con anticipación. Cuando tienes un objetivo claro en mente, puede ser más fácil encontrar el tiempo para aprender. Además, la mayoría de las cosas se pueden aprender en una sola sesión, a diferencia de horas y horas de práctica. A pesar de que la curva de aprendizaje es un poco más alta que la de muchos otros programas, lo dominará muy pronto. Autocad es un paquete de software muy potente que tiene mucho que ofrecer. Es un software de diseño, dibujo y dibujo que creará dibujos de todo tipo. Hay muchas formas diferentes de crear sus dibujos, desde las funciones Mano alzada y Ruta, hasta dibujar en hojas de papel y una cámara digital. Puede aprender diferentes programas de diseño, pero como regla general, cada programa tiene una curva de aprendizaje más fácil que AutoCAD. Sin embargo, aprender a trabajar con el software requerirá algún tiempo.

AutoCAD es una de las pocas aplicaciones con una alta inscripción en programas de gráficos con más de medio millón de estudiantes usándola a lo largo de los años. Incluso si ya conoce otras aplicaciones, ¿cuánto aprendería cosas nuevas, como las nuevas funciones de esta? CAD significa diseño asistido por computadora, y es el software que la gente usa comúnmente para crear dibujos arquitectónicos, esquemas eléctricos, planos y elevaciones, por nombrar algunos. Con AutoCAD, los usuarios deberán aprender a usar las funciones básicas, pero las tareas más complicadas se pueden realizar en cuestión de segundos. Hay una curva de aprendizaje, pero el software CAD es mucho más fácil de usar de lo que la mayoría de la gente cree. Aprender a usar AutoCAD es relativamente sencillo, una vez que tenga una comprensión básica del programa. Sin embargo, es recomendable adquirir experiencia previa en el uso de software estándar antes de intentar usar AutoCAD. Esto puede ser en preparación para un curso universitario oa través de un entorno de trabajo. Siempre que tenga los conocimientos para hacerlo, las funciones básicas de un programa de dibujo vectorizado se pueden explorar sin costo alguno. En el futuro, puede comenzar a revisar cada comando y aprender cómo funciona en un orden lógico. Una de las mejores herramientas que puede usar para aprender una nueva interfaz de software es una guía. Hay varias aplicaciones disponibles

que brindan descripciones generales paso a paso de interfaces como AutoCAD, e incluso tutoriales dentro de la propia interfaz. Una aplicación popular entre los nuevos usuarios de AutoCAD es Esri AutoCAD Workshop. Además de enseñarle los conceptos básicos de AutoCAD, la aplicación es altamente personalizable. Incluso puede convertirlo en un simple tutor CADD que puede enseñarle todas las mejores prácticas para usar el software. **4. ¿Cómo podré encontrar tiempo para esto?** ¿Cuándo tendré tiempo libre? ¿Tendré que sentarme y aprender todo en un día? ¿O hay algo en lo que pueda concentrarme primero (por ejemplo, mi propio negocio) y luego trabajar para aprender CAD?

Hay un programa en línea llamado LearnDraw que puede ayudarlo a aprender a usar AutoCAD. Se puede acceder a este programa desde su PC, computadora portátil o incluso su dispositivo móvil. Tiene cientos de páginas, libros y videos sobre cómo usar este increíble programa. También puede acceder a toneladas de tutoriales y obtener orientación de otros usuarios mientras intenta aprender AutoCAD. AutoCAD es un software complejo, y aprender a usarlo es algo que realmente debe hacerse de manera metódica y lenta. La buena noticia es que puedes aprender mucho en el proceso. Puede aprender todos los conceptos básicos y luego trabajar de esa manera, aprendiendo nuevas habilidades mientras comienza a hacer objetos en el diseño a medida que avanza. Pero tienes que estar dispuesto a dedicar tiempo para hacerlo. Autodesk tiene una prueba gratuita de 6 meses de AutoCAD si desea ver lo fácil que será comenzar. **6. Quiero aprender AutoCAD pero no estoy seguro de lo importante que es hacer el examen. ¿Qué tipo de presupuesto debo planificar para poder pagar la forma mejor/más rentable de aprender AutoCAD?** ¿Qué quiere decir con "no estoy seguro de lo importante que es hacer el examen" y de qué tipo de presupuesto está hablando? Creo que la respuesta a la #6 podría ser diferente dependiendo de dónde comiences tu entrenamiento. ¿Y por qué esta pregunta es relevante para este foro? No necesita preocuparse por reprobar la prueba de AutoCAD si no aprueba todos los exámenes, pruebas o capacitaciones. Todavía hay muchos errores que puedes cometer que te harán fallar. Es por eso que necesita aprender y practicar para aprobar todos y cada uno de los exámenes. Para obtener más información sobre cómo aprobar el examen de AutoCAD, visite

http://www.learnautocad.com/learnautocad/how-to-pass-the-autocad-exam. Para pasar el examen, necesitas hacer tus estudios. También necesita saber en qué áreas del conjunto de pruebas debe concentrarse.